## МИНИСТЕРСТВО ОБЩЕГО И ПРОФЕССИОНАЛЬНОГО ОБРАЗОВАНИЯ СВЕРДЛОВСКОЙ ОБЛАСТИ

Государственное автономное образовательное учреждение среднего профессионального образования Свердловской области

# **«ЕКАТЕРИНБУРГСКИЙ ТЕХНИКУМ «АВТОМАТИКА»**

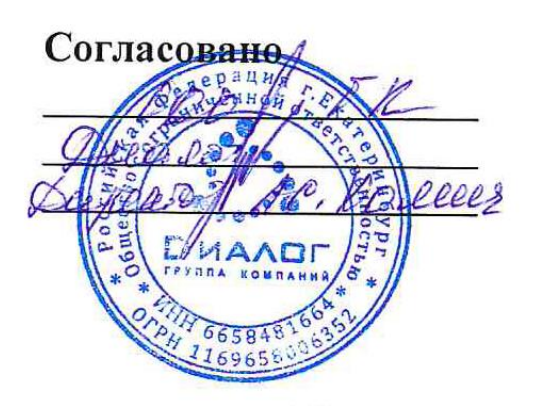

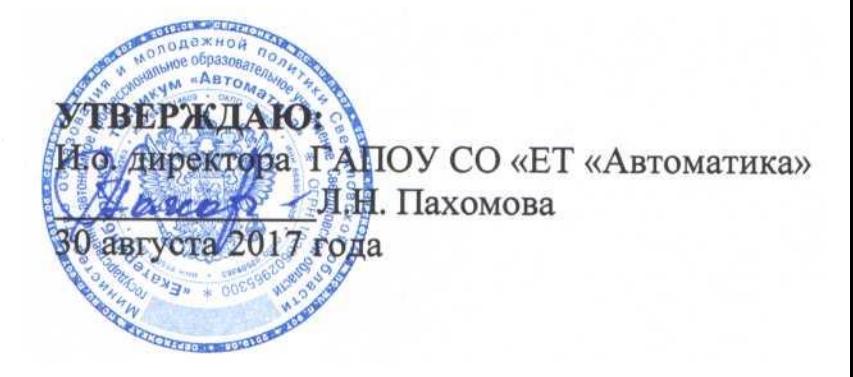

# **РАБОЧАЯ ПРОГРАММА**

## **ПМ.01 РАЗРАБОТКА ПРОГРАММНЫХ МОДУЛЕЙ ПРОГРАММНОГО ОБЕСПЕЧЕНИЯ ДЛЯ КОМПЬЮТЕРНЫХ СИСТЕМ**

## **ППССЗ СПО по специальности**

## **09.02.03 «Программирование в компьютерных системах»**

### **Аннотация рабочей программы**

Рабочая программа профессионального модуля ПМ.01 «Разработка программных модулей программного обеспечения для компьютерных систем» разработана на основе ФГОС СПО базовой подготовки по специальности среднего профессионального образования 09.02.03 «Программирование в компьютерных системах».

#### Организация-разработчик:

государственное автономное образовательное учреждение среднего профессионального образования Свердловской области «Екатеринбургский техникум «Автоматика»

#### Разработчик:

преподаватель автономного образовательного учреждения среднего профессионального образования Свердловской области «Екатеринбургский техникум «Автоматика», Лунегов Олег Борисович;

преподаватель, высшей категории, автономного образовательного учреждения среднего профессионального образования Свердловской области «Екатеринбургский техникум «Автоматика», Веснина Ольга Вячеславовна.

Правообладатель рабочей программы профессионального модуля ПМ.01 «Разработка программных модулей программного обеспечения для компьютерных систем»: государственное бюджетное образовательное учреждение среднего профессионального образования Свердловской области «Екатеринбургский техникум «Автоматика», г.Екатеринбург, Надеждинская, 24. Тел/факс 324-03-79.

Рабочая программа рекомендована методическим советом техникума к использованию в учебном процессе

протокол № 5, от «30» августа 2017 г.

Председатель методического совета Далеер - Л.Н. Пахомова

## **СОДЕРЖАНИЕ**

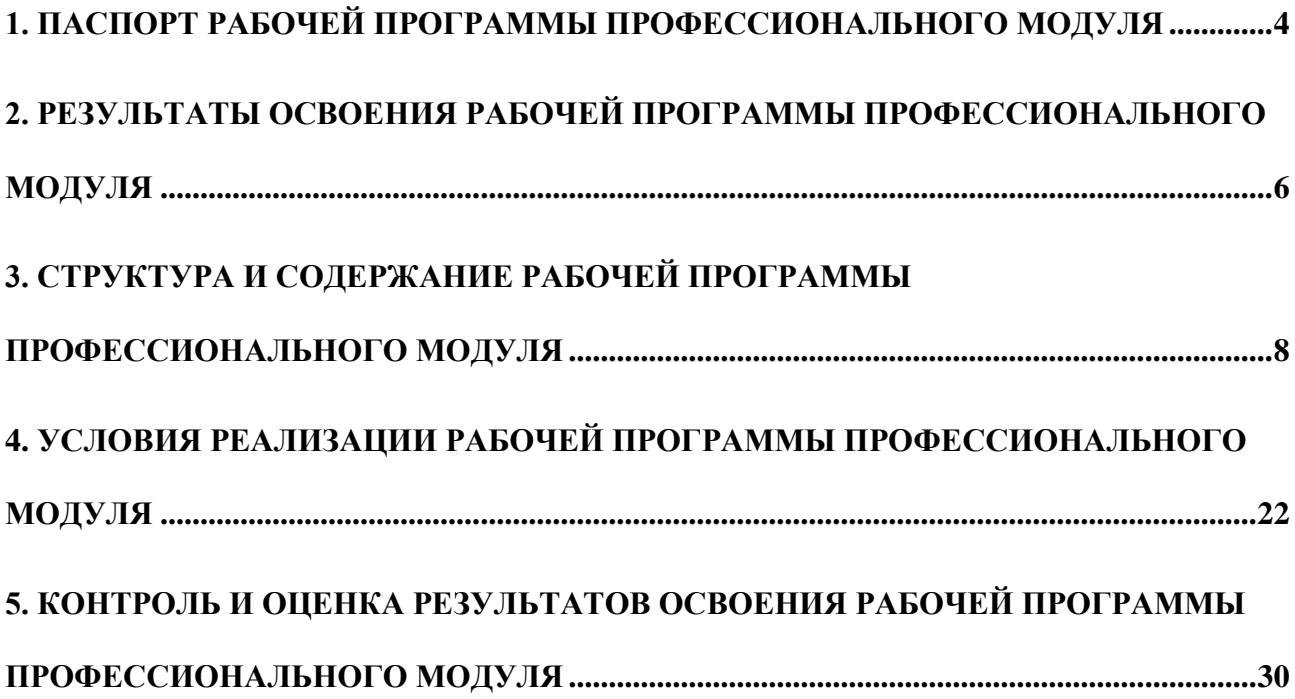

## <span id="page-3-0"></span>**1. ПАСПОРТ РАБОЧЕЙ ПРОГРАММЫ ПРОФЕССИОНАЛЬНОГО МОДУЛЯ ПМ.01 «РАЗРАБОТКА ПРОГРАММНЫХ МОДУЛЕЙ ПРОГРАММНОГО ОБЕСПЕЧЕНИЯ ДЛЯ КОМПЬЮТЕРНЫХ СИСТЕМ»**

#### **1.1. Область применения рабочей программы**

Рабочая программа ПМ.01 является частью основной профессиональной образовательной программы и разработана в соответствии с требованиями ФГОС СПО базовой подготовки по специальности 09.02.03 «Программирование в компьютерных системах» для обучающихся, имеющих основное общее образование

Профессиональный модуль ПМ.01 «Разработка программных модулей программного обеспечения для компьютерных систем» соответствует основному виду профессиональной деятельности № 1 «Разработка программных модулей программного обеспечения для компьютерных систем».

В состав данного модуля входит междисциплинарные курсы:

МДК 01.01«Системное программирование»,

МДК 01.02 «Прикладное программирование»,

МДК 01.03 «Программирование на Ассемблер»,

МДК 01.04 «Основы WEB-программирования».

Рабочая программа ПМ.01 «Разработка программных модулей программного обеспечения для компьютерных систем» может быть использована в процессе организации профессионального обучения и в дополнительном профессиональном образовании с использованием вычислительной техники.

#### **1.2. Цели и задачи модуля – требования к результатам освоения модуля**

С целью овладения указанным видом профессиональной деятельности и соответствующими профессиональными компетенциями обучающийся в ходе освоения профессионального модуля должен:

В результате изучения профессионального модуля обучающийся должен **иметь практический опыт:**

разработки алгоритма поставленной задачи и реализации его средствами автоматизированного проектирования;

разработки кода программного продукта на основе готовой спецификации на уровне модуля;

использования инструментальных средств на этапе отладки программного продукта; проведения тестирования программного модуля по определенному сценарию;

4

#### **уметь:**

осуществлять разработку кода программного модуля на современных языках программирования;

создавать программу по разработанному алгоритму как отдельный модуль;

выполнять отладку и тестирование программы на уровне модуля;

оформлять документацию на программные средства;

использовать инструментальные средства для автоматизации оформления документации;

#### **знать:**

основные этапы разработки программного обеспечения;

основные принципы технологии структурного и объектно-ориентированного программирования;

основные принципы отладки и тестирования программных продуктов;

Освоение профессионального модуля направлено на формирование общих компетенций:

ОК 1. Понимать сущность и социальную значимость своей будущей профессии, проявлять к ней устойчивый интерес.

ОК 2. Организовывать собственную деятельность, определять методы и способы выполнения профессиональных задач, оценивать их эффективность и качество.

ОК 3. Решать проблемы, оценивать риски и принимать решения в нестандартных ситуациях.

ОК 4. Осуществлять поиск, анализ и оценку информации, необходимой для постановки и решения профессиональных задач, профессионального и личностного развития.

ОК 5. Использовать информационно-коммуникационные технологии для совершенствования профессиональной деятельности.

ОК 6. Работать в коллективе и команде, обеспечивать ее сплочение, эффективно общаться с коллегами, руководством, потребителями.

ОК 7. Ставить цели, мотивировать деятельность подчиненных, организовывать и контролировать их работу с принятием на себя ответственности за результат выполнения заданий.

ОК 8. Самостоятельно определять задачи профессионального и личностного развития, заниматься самообразованием, осознанно планировать повышение квалификации.

5

ОК 9. Быть готовым к смене технологий в профессиональной деятельности.

ОК 10. Исполнять воинскую обязанность, в том числе с применением полученных профессиональных знаний (для юношей).

Освоение профессионального модуля направлено на формирование профессиональных компетенций:

ПК 1.1. Выполнять разработку спецификаций отдельных компонент.

ПК 1.2. Осуществлять разработку кода программного продукта на основе готовых спецификаций на уровне модуля.

ПК 1.3. Выполнять отладку программных модулей с использованием специализированных программных средств.

ПК 1.4. Выполнять тестирование программных модулей.

ПК 1.5. Осуществлять оптимизацию программного кода модуля.

ПК 1.6. Разрабатывать компоненты проектной и технической документации с использованием графических языков спецификаций.

# **1.3. Количество часов на освоение рабочей программы профессионального**

#### **модуля:**

всего – 792 часов, в том числе:

самостоятельной работы обучающегося - 264 часов,

обязательной аудиторной учебной нагрузки обучающегося – 528 часов,

из них:

обязательных лабораторных и практических работ –264 часа;

<span id="page-5-0"></span>учебной и производственной практики –336 часов.

### **2. РЕЗУЛЬТАТЫ ОСВОЕНИЯ ПРОФЕССИОНАЛЬНОГО МОДУЛЯ**

Результатом освоения программы профессионального модуля является овладение обучающимися видами профессиональной деятельности:

 разработка программных модулей программного обеспечения с использованием различных специализированных программных средств;

- выполнение тестирования программных модулей;
- разработка компонентов проектной и технической документации,

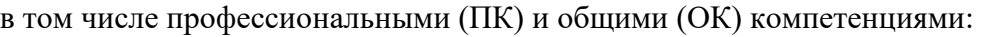

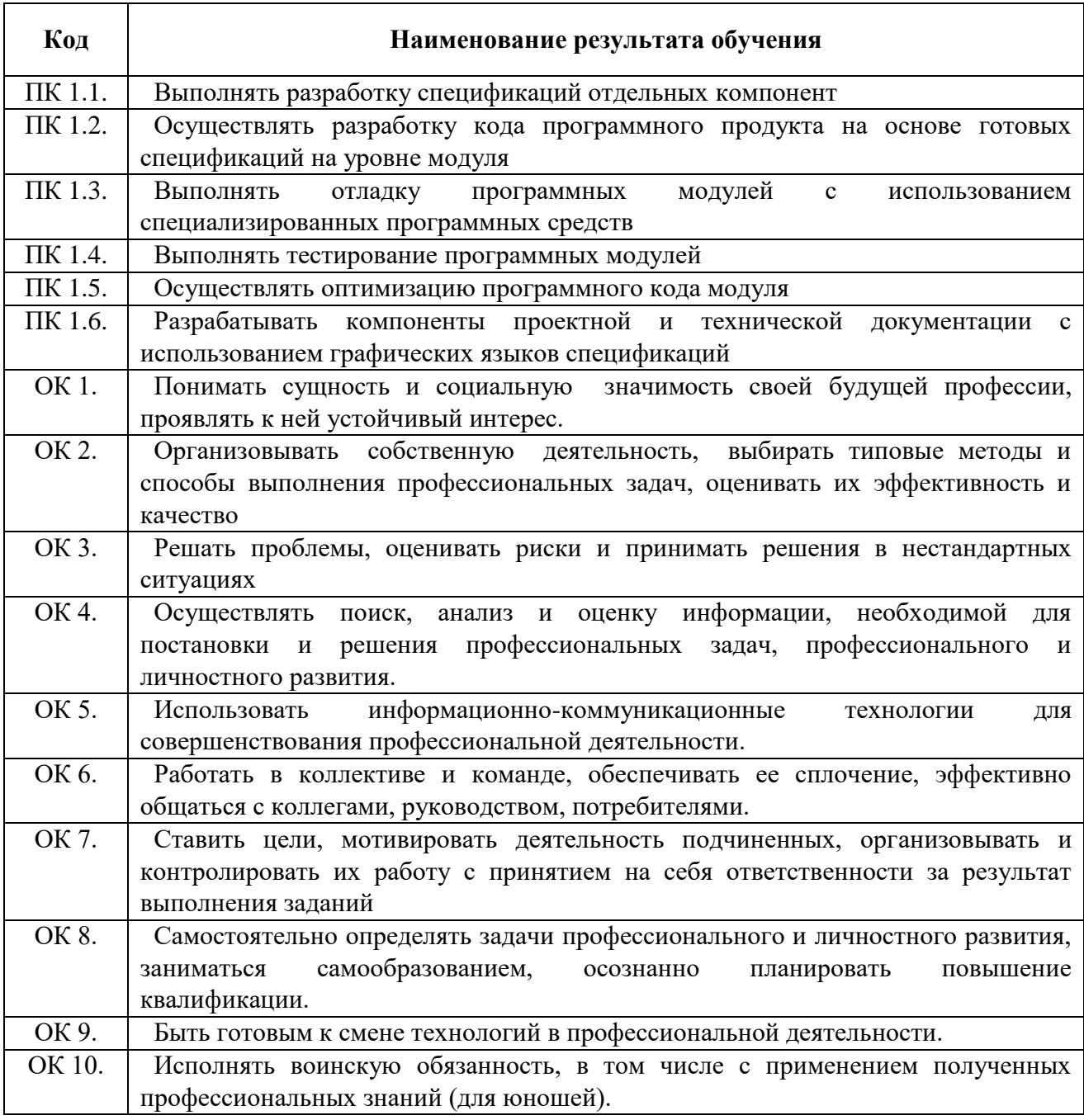

## **3. СТРУКТУРА И СОДЕРЖАНИЕ ПРОФЕССИОНАЛЬНОГО МОДУЛЯ**

# **3.1. Тематический план профессионального модуля**

<span id="page-7-0"></span>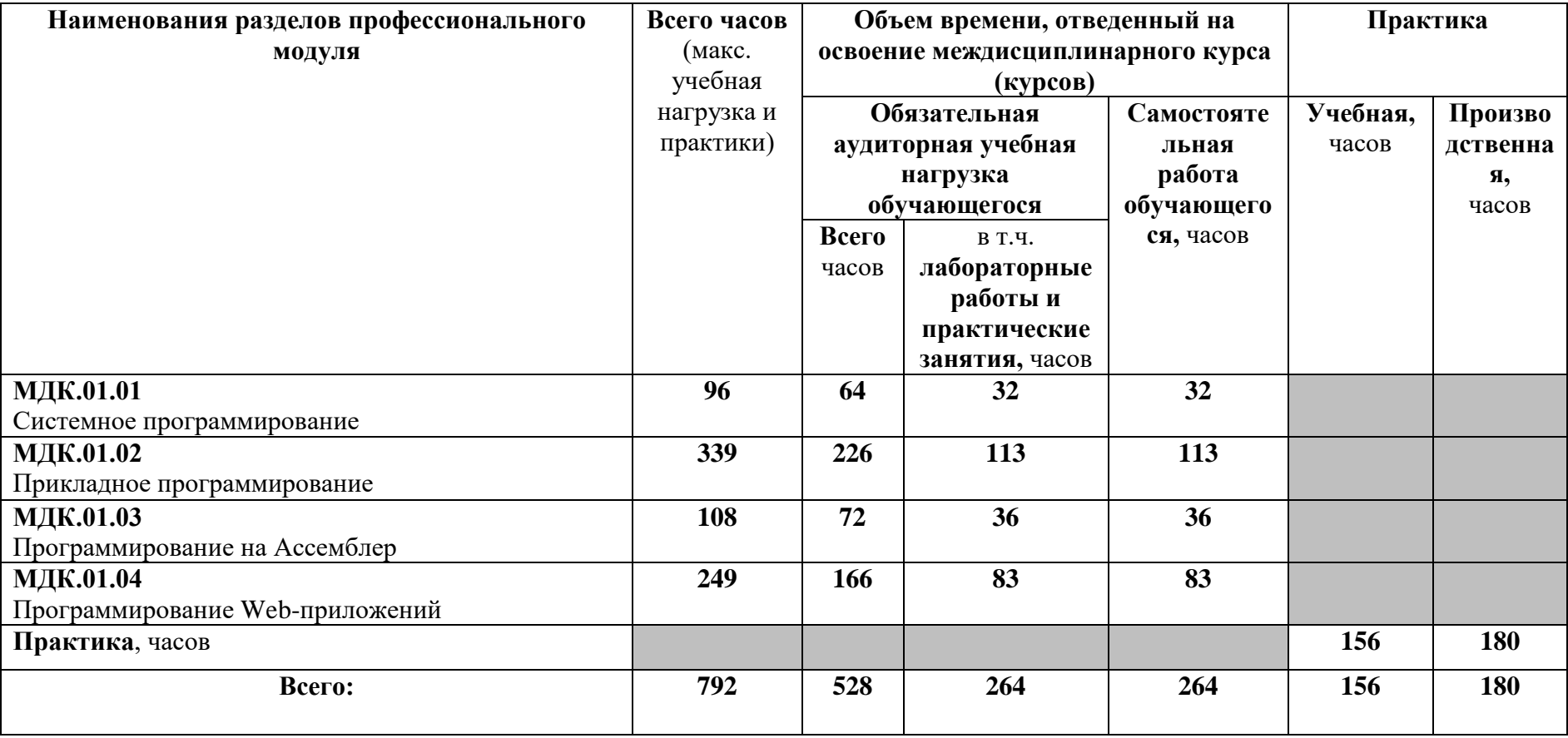

3.2. Содержание обучения по профессиональному модулю ПМ 01.

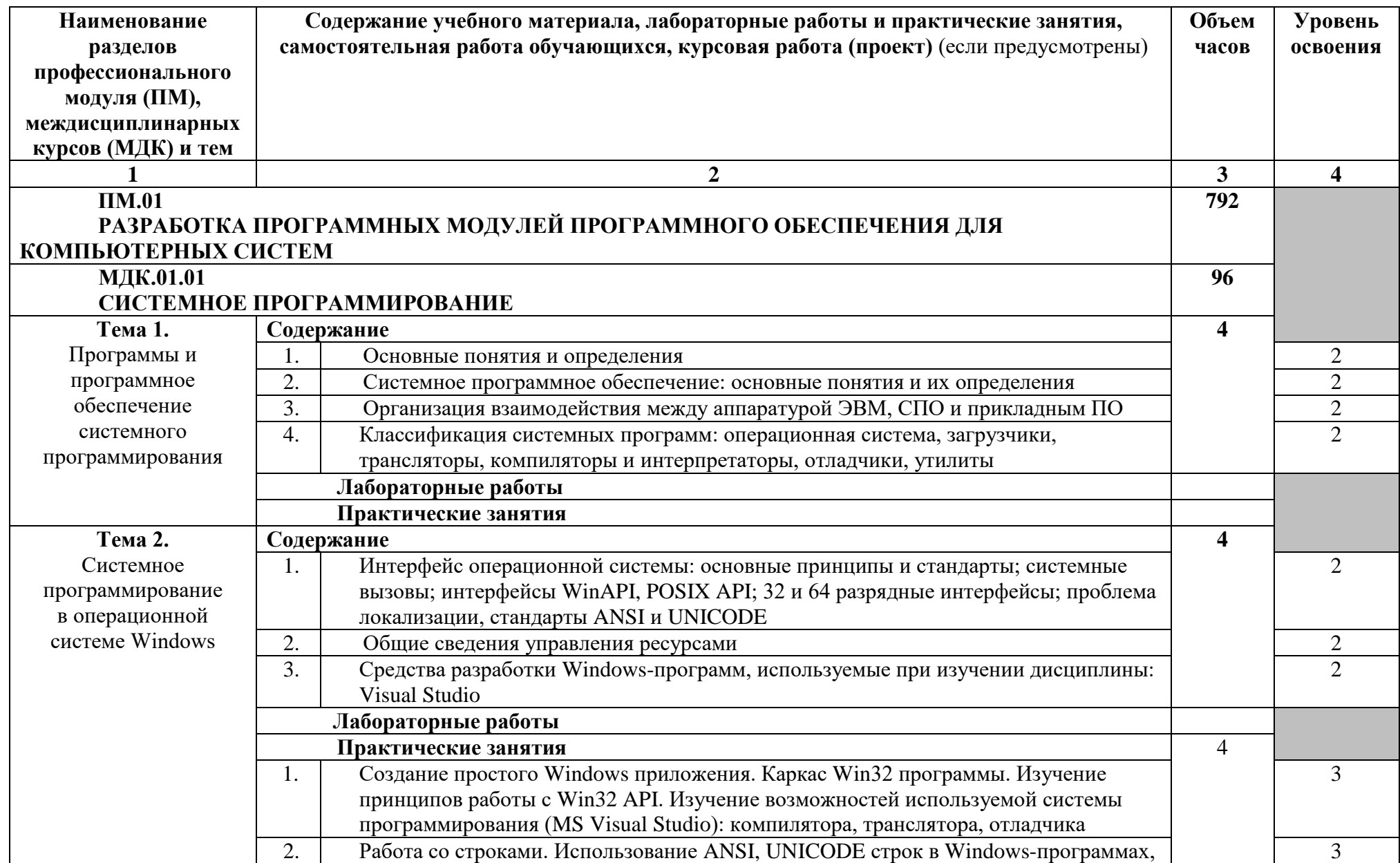

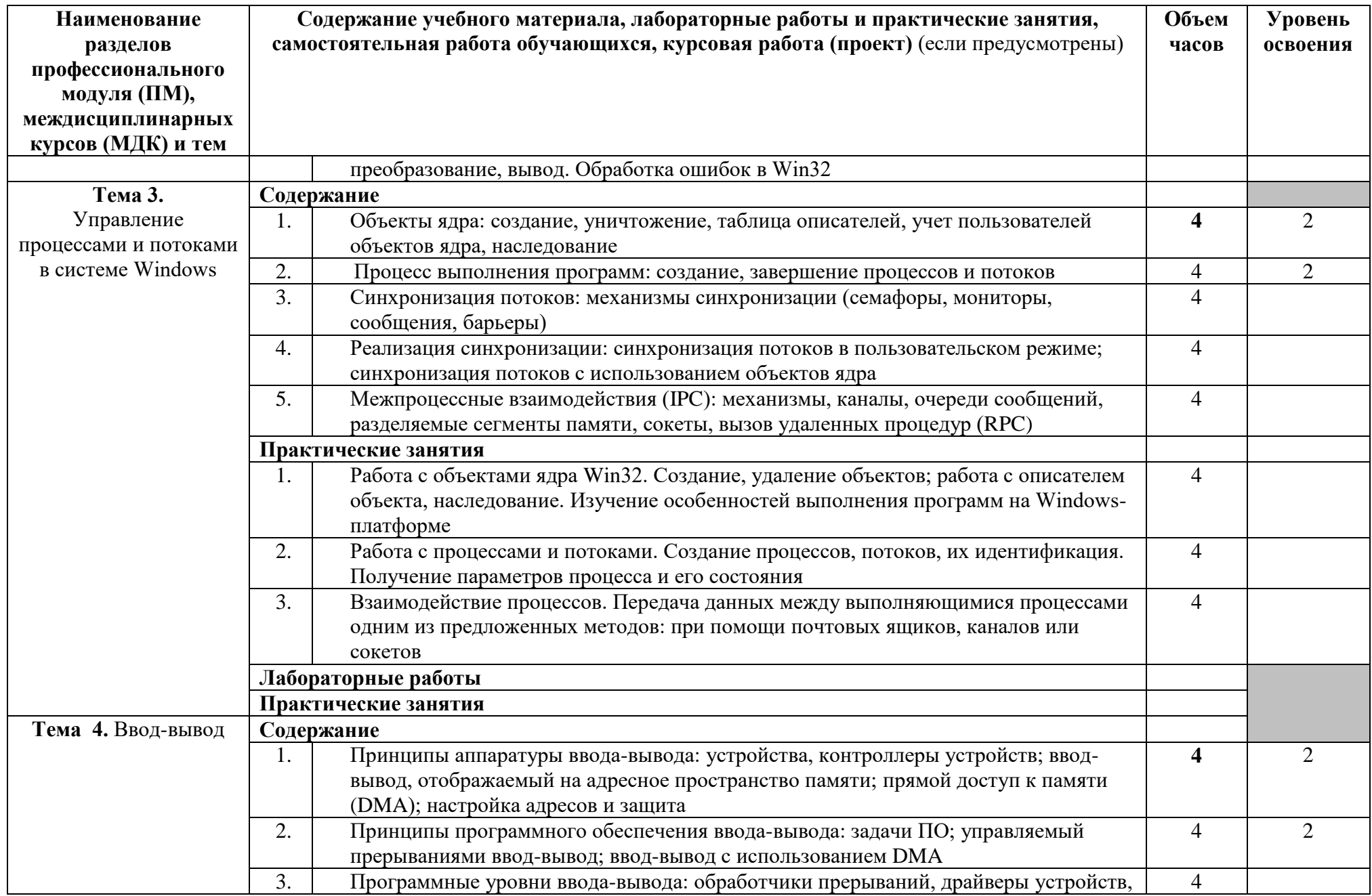

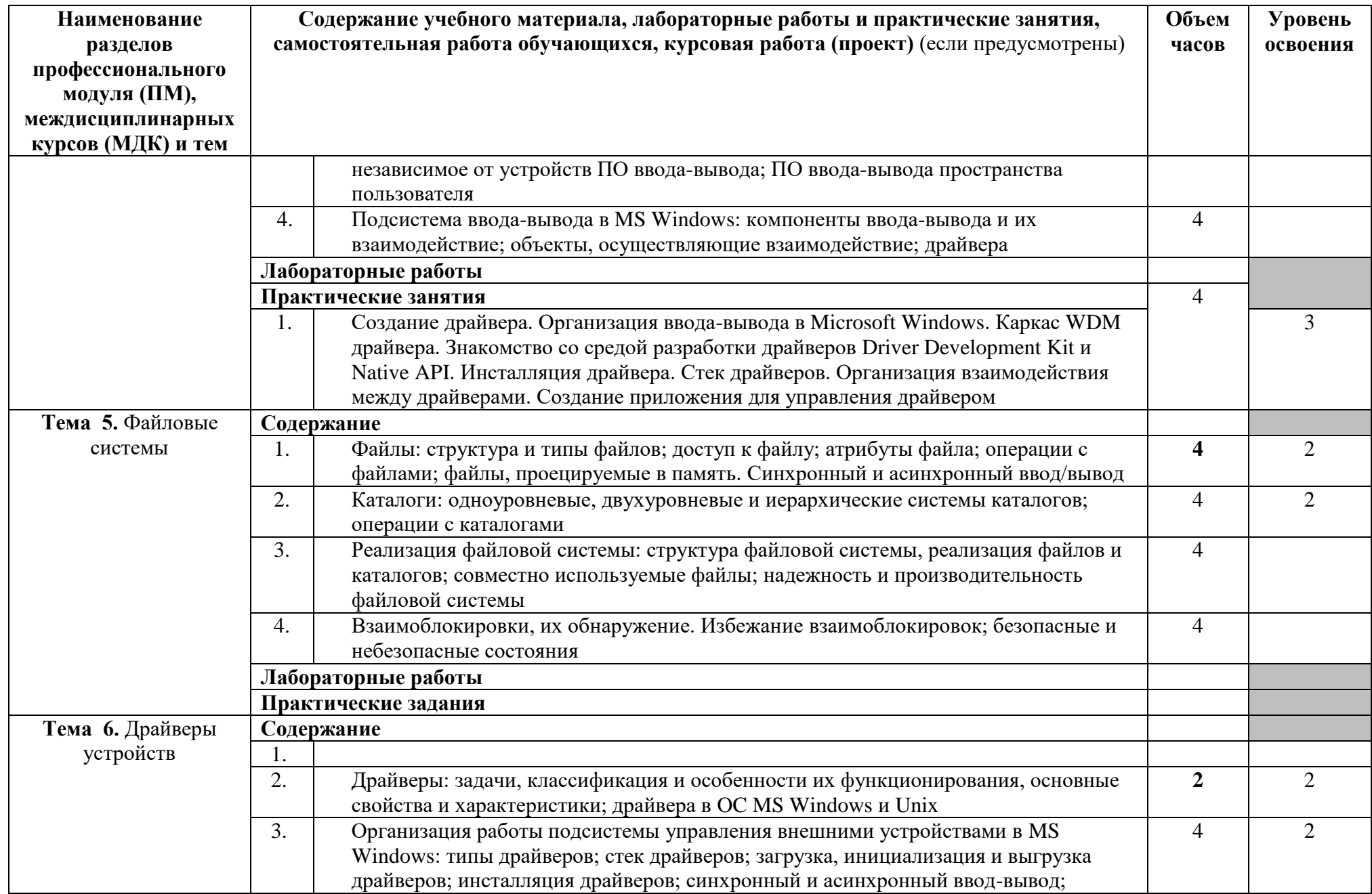

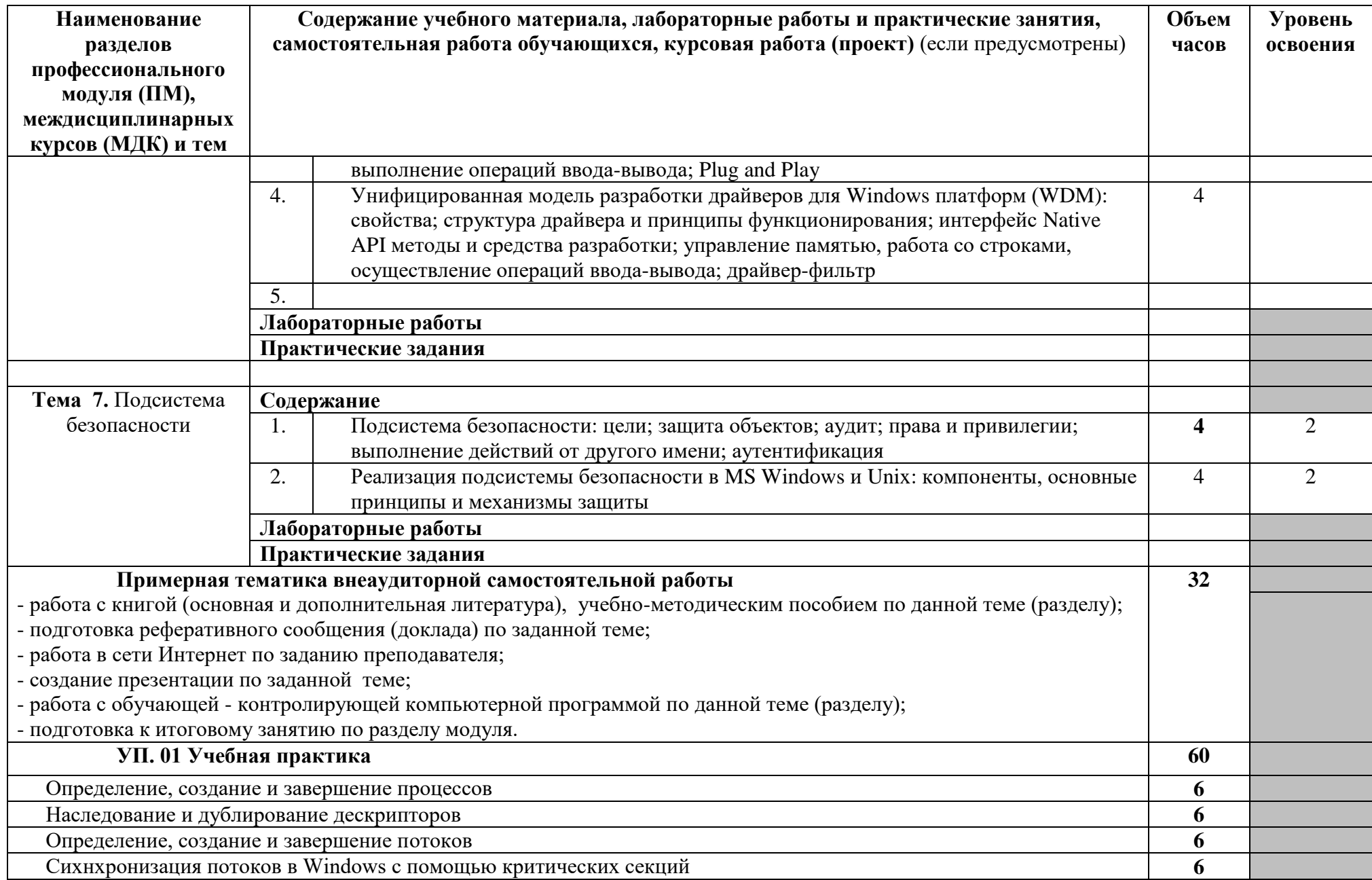

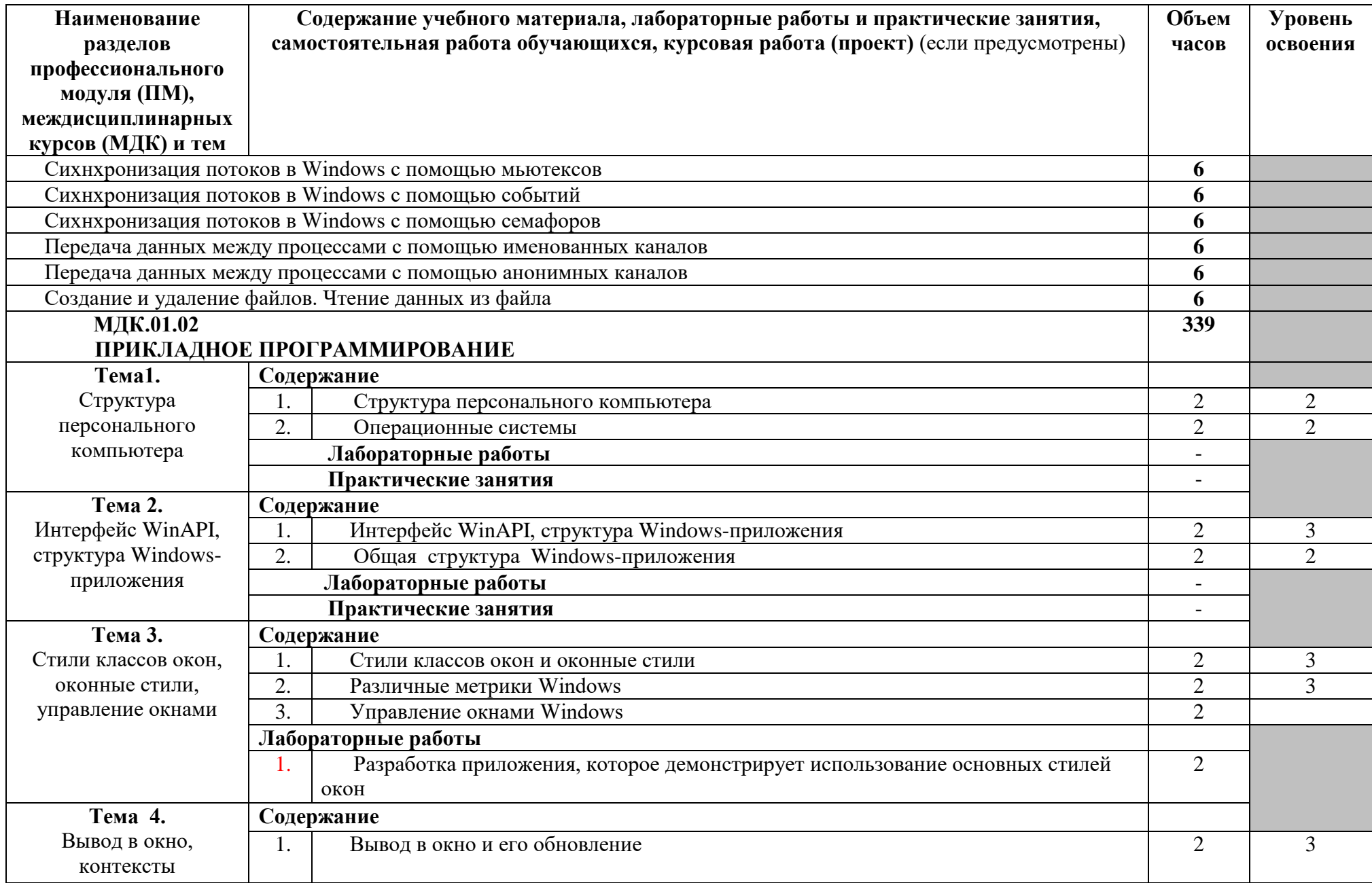

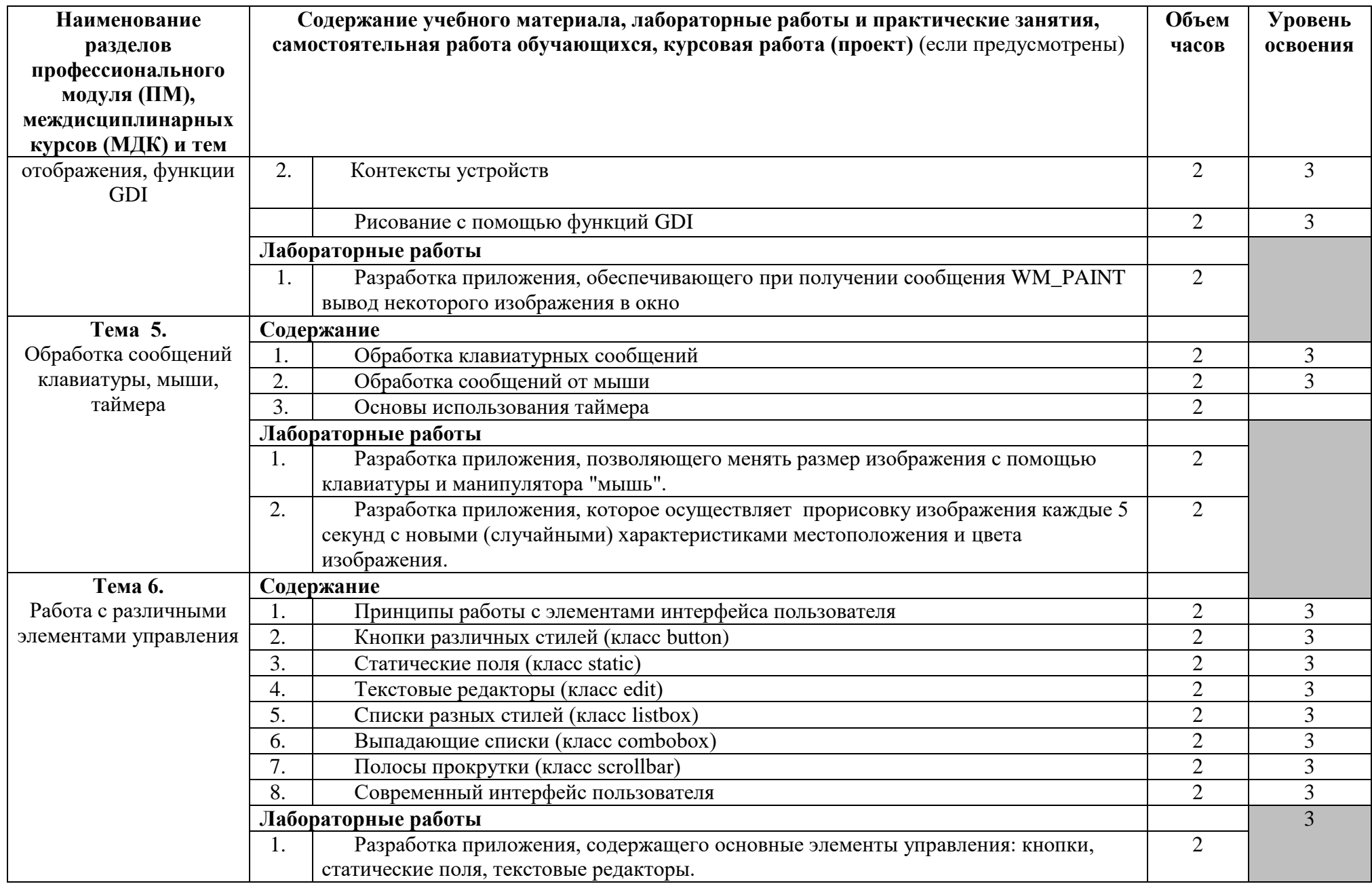

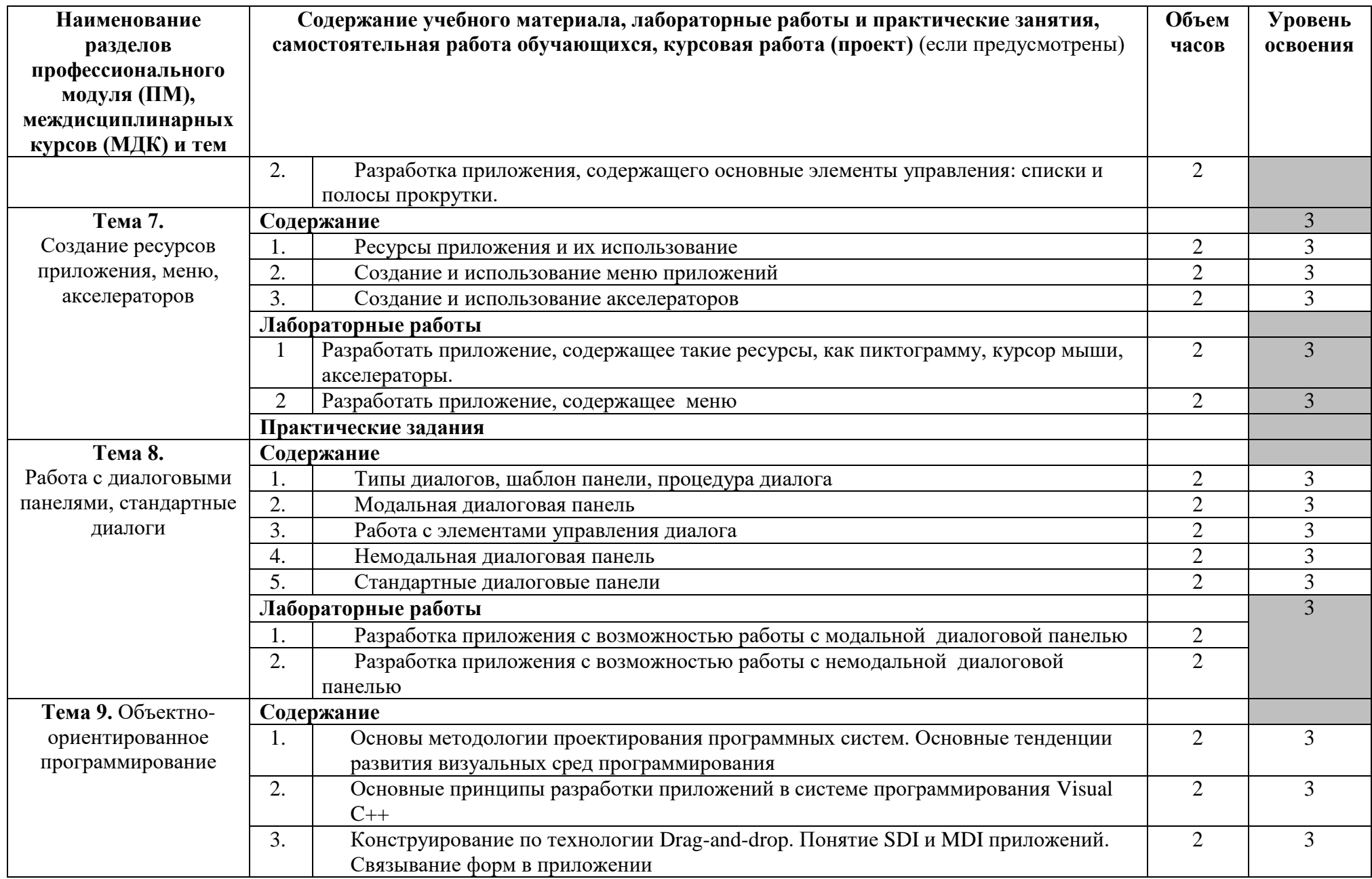

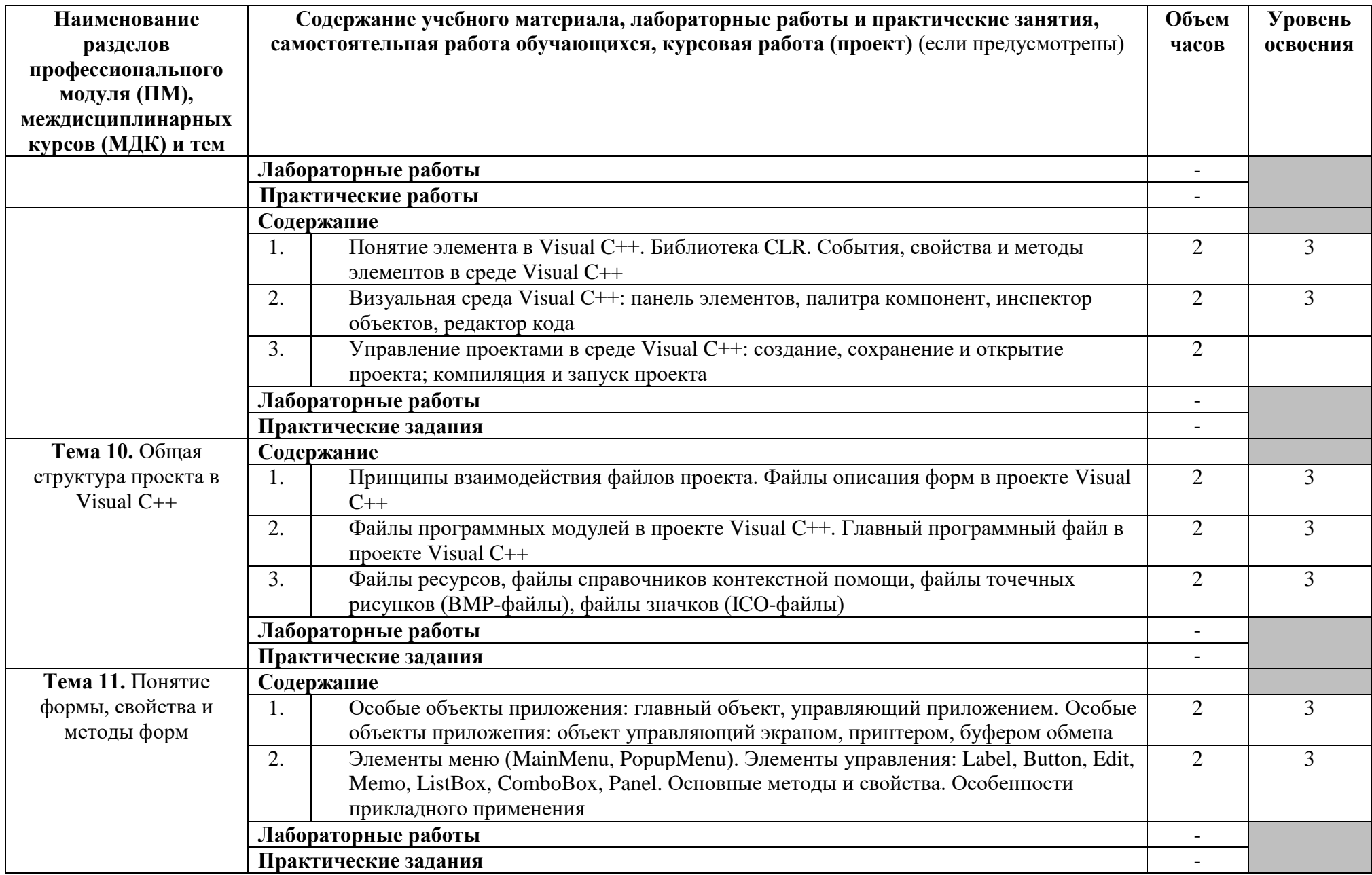

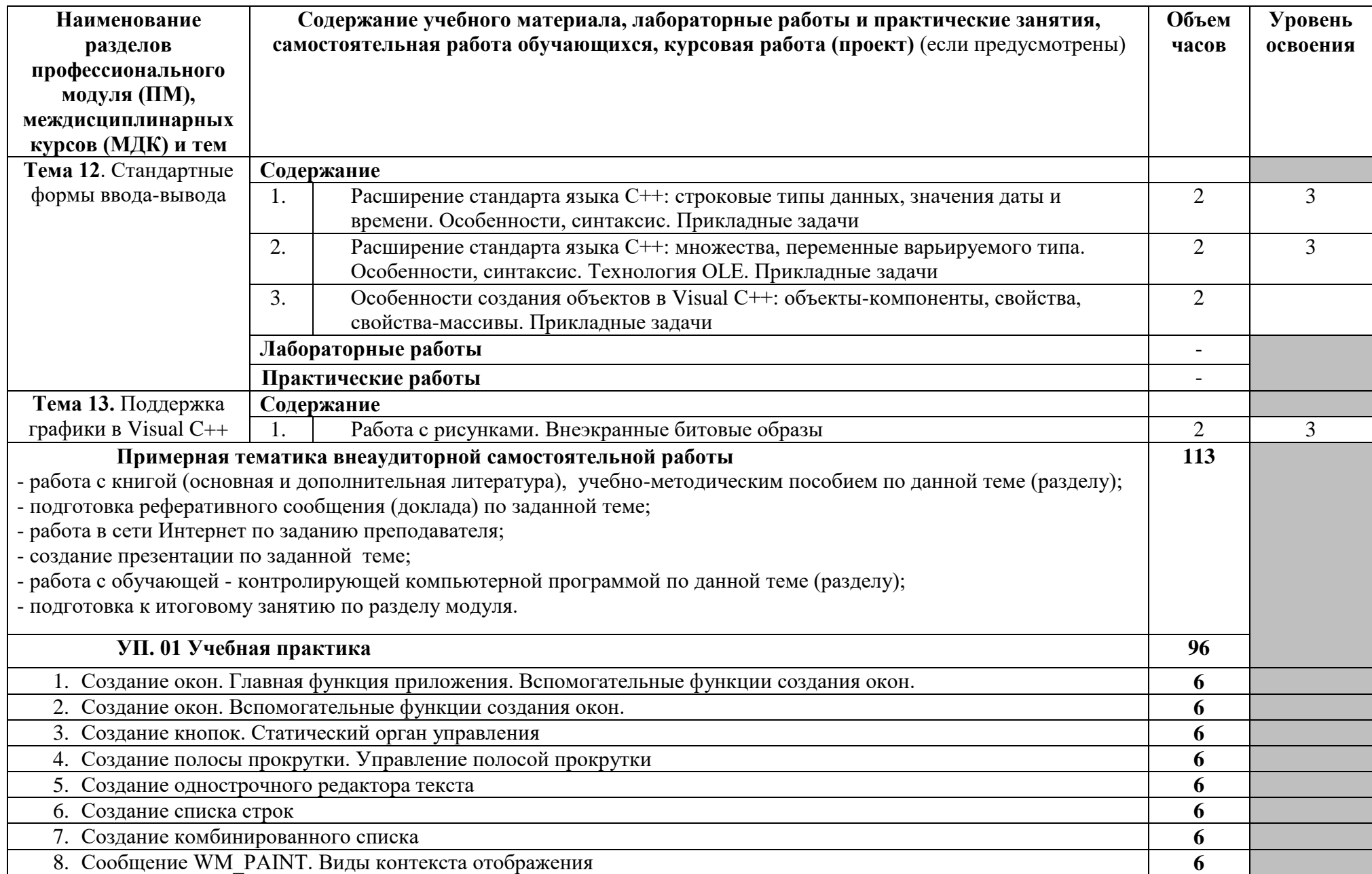

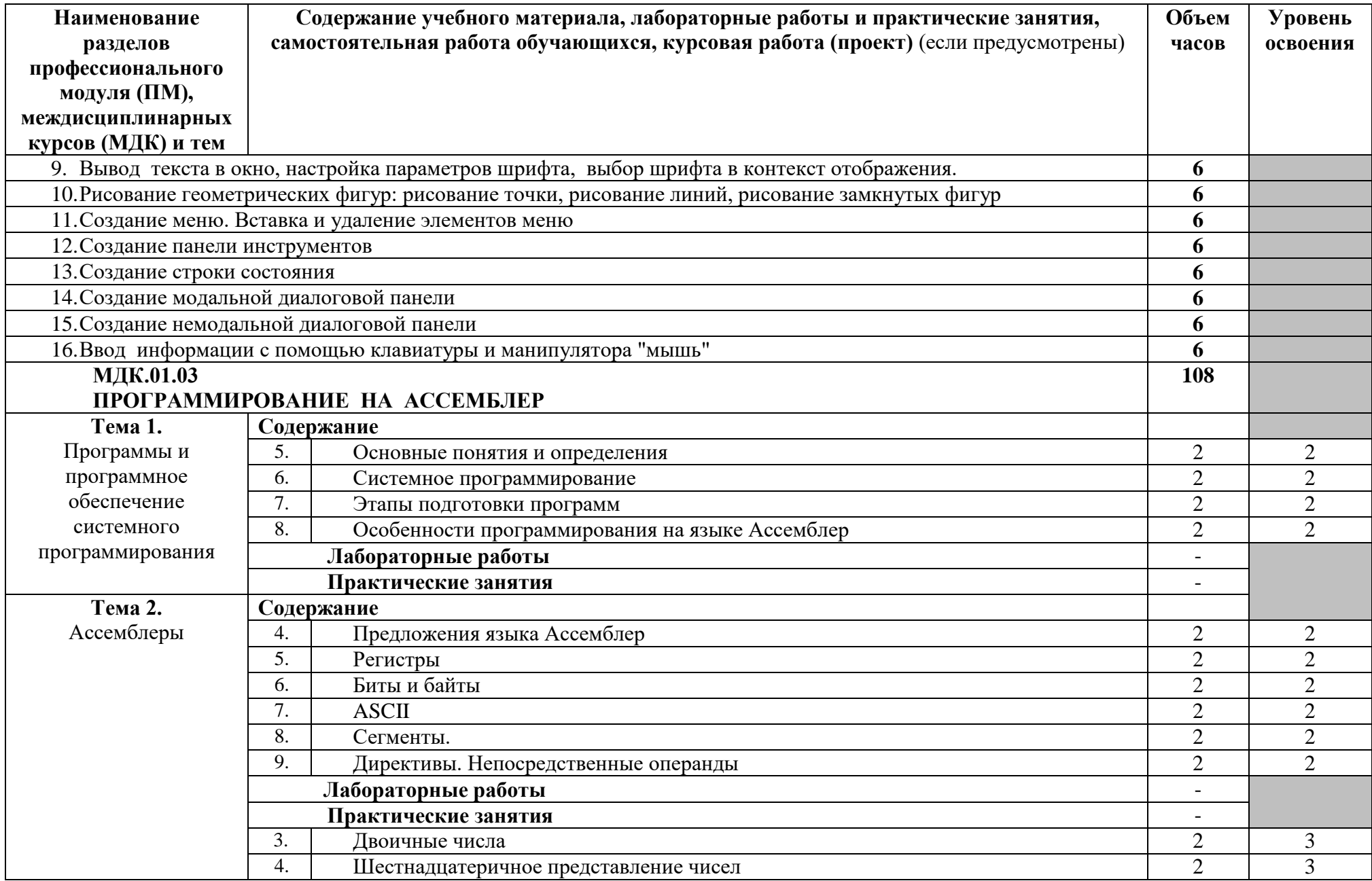

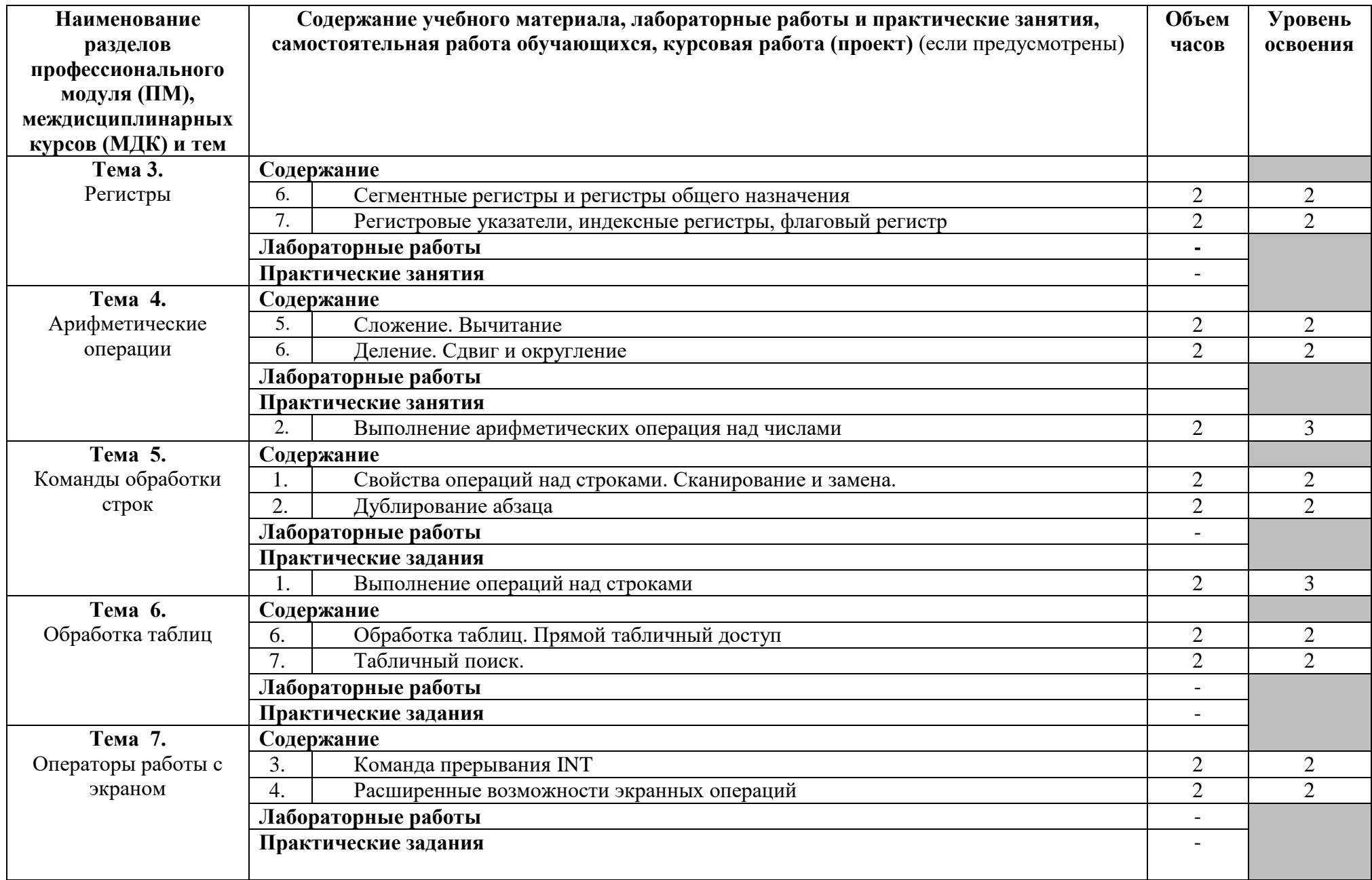

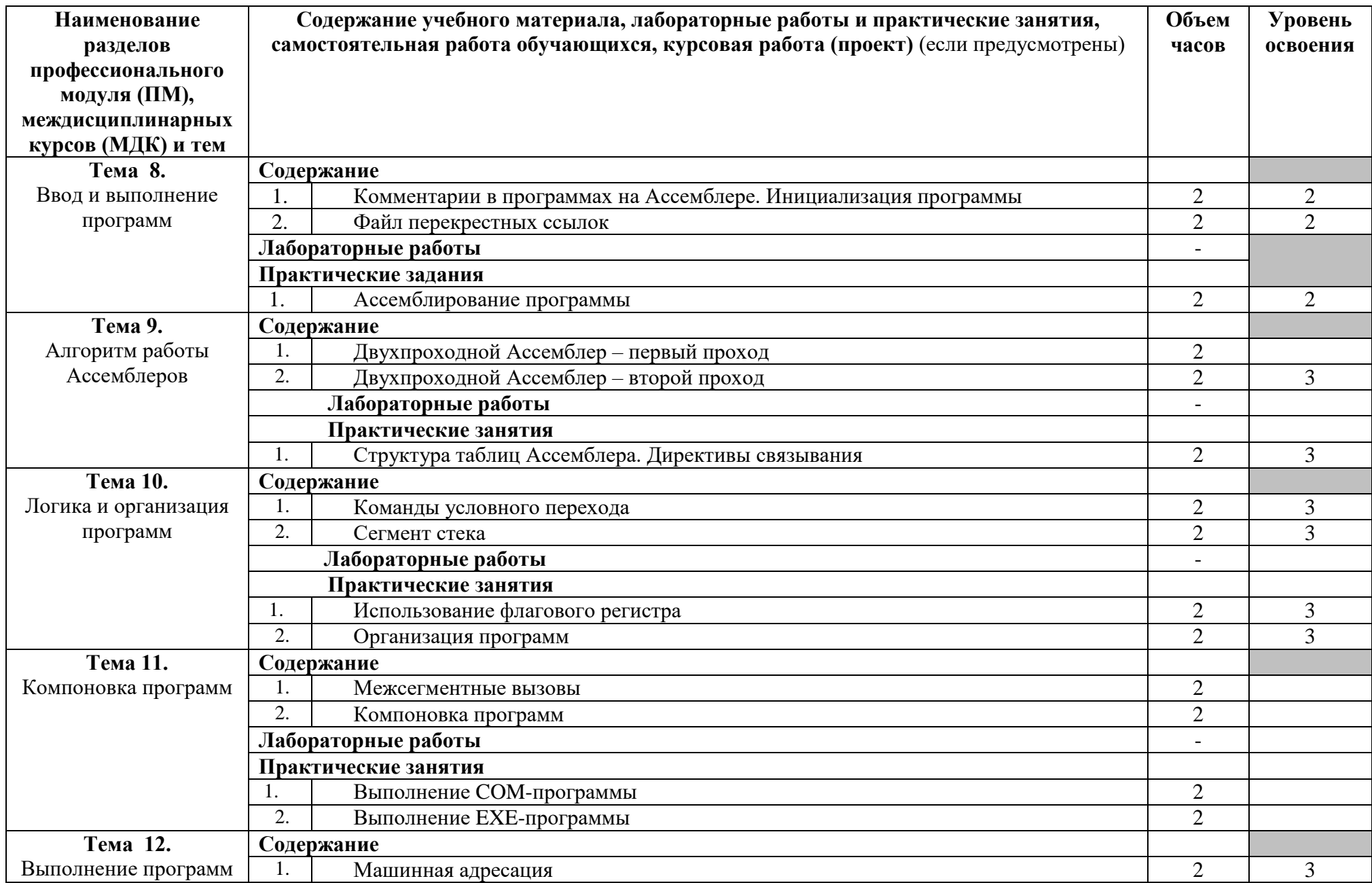

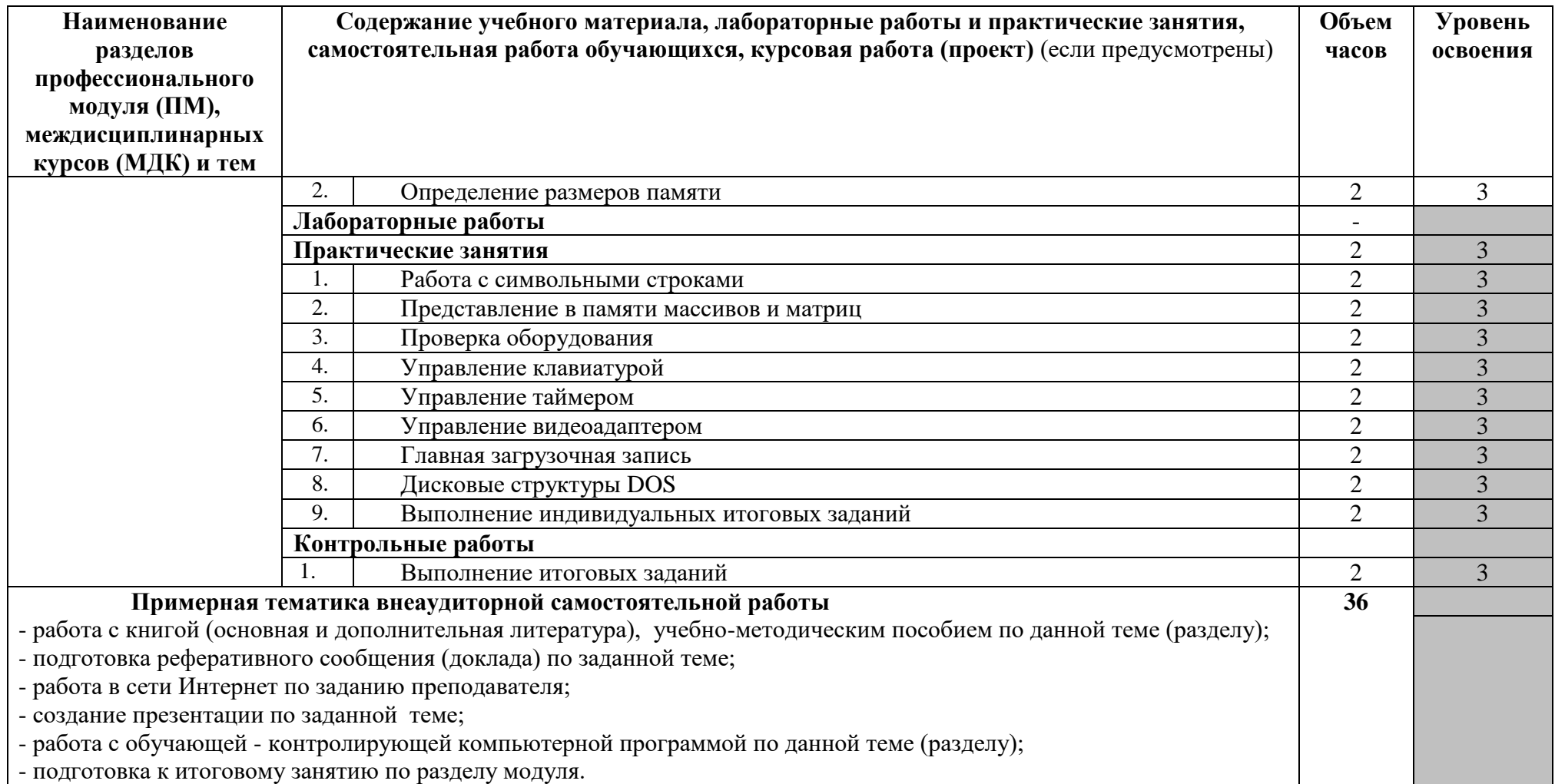

<span id="page-21-0"></span>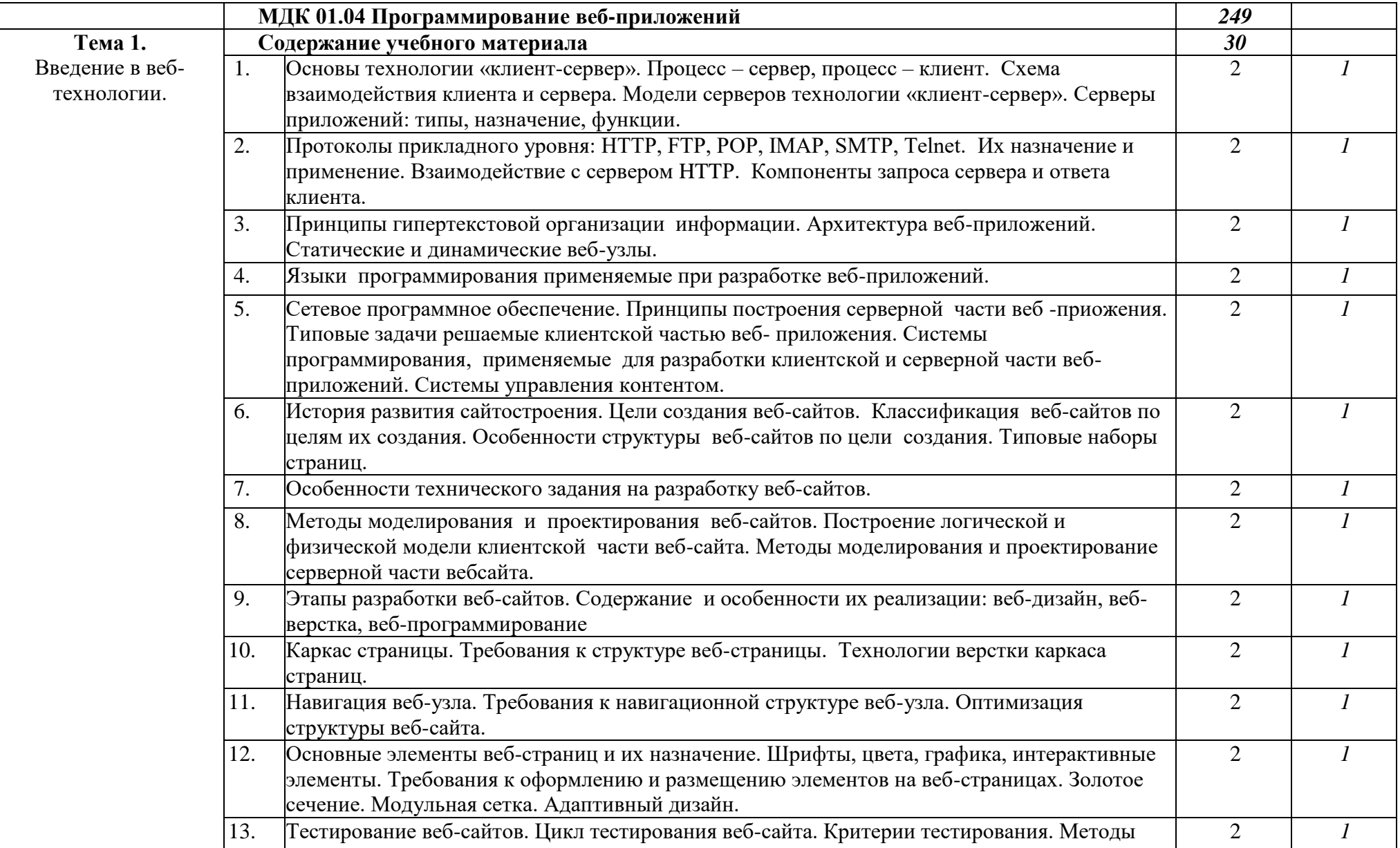

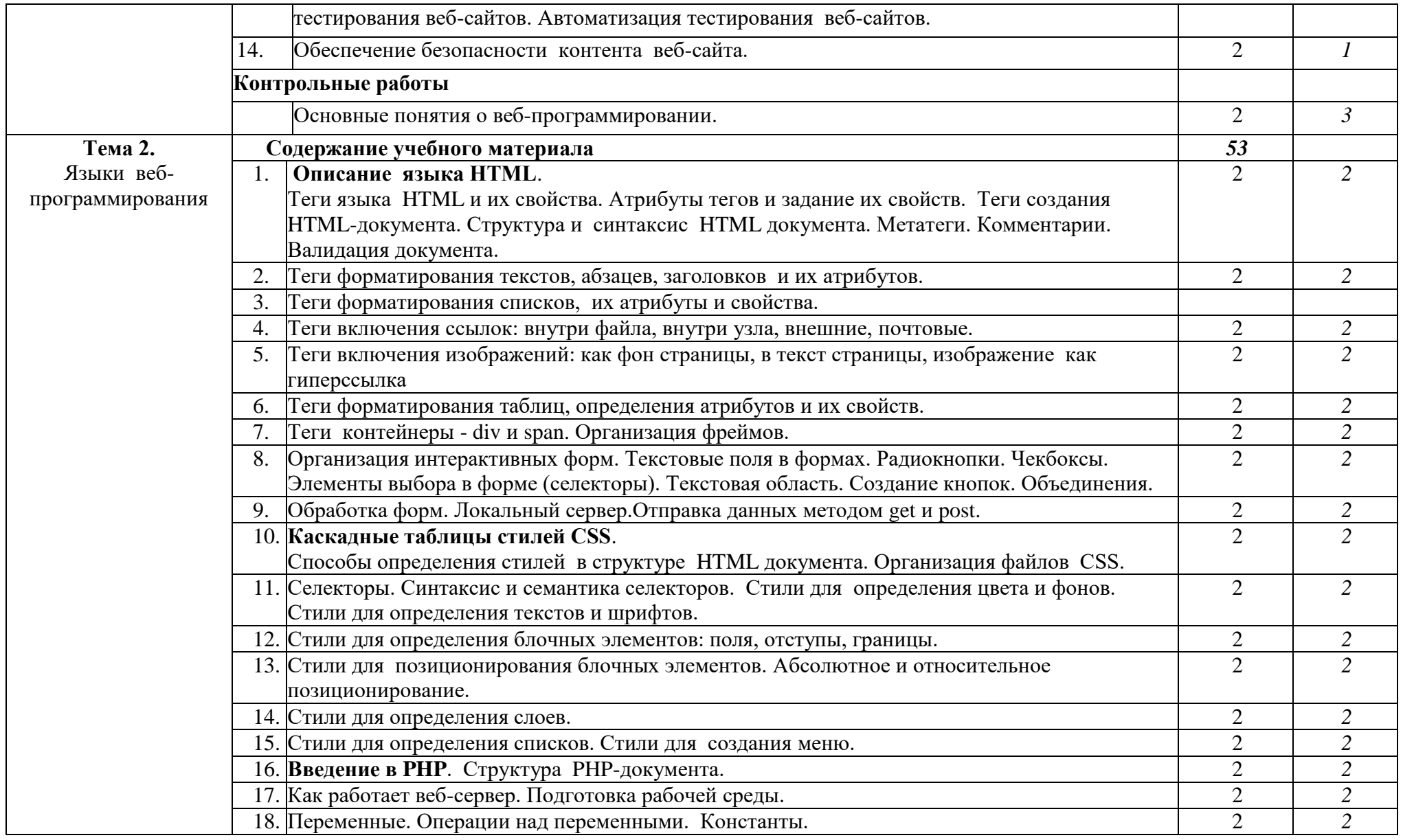

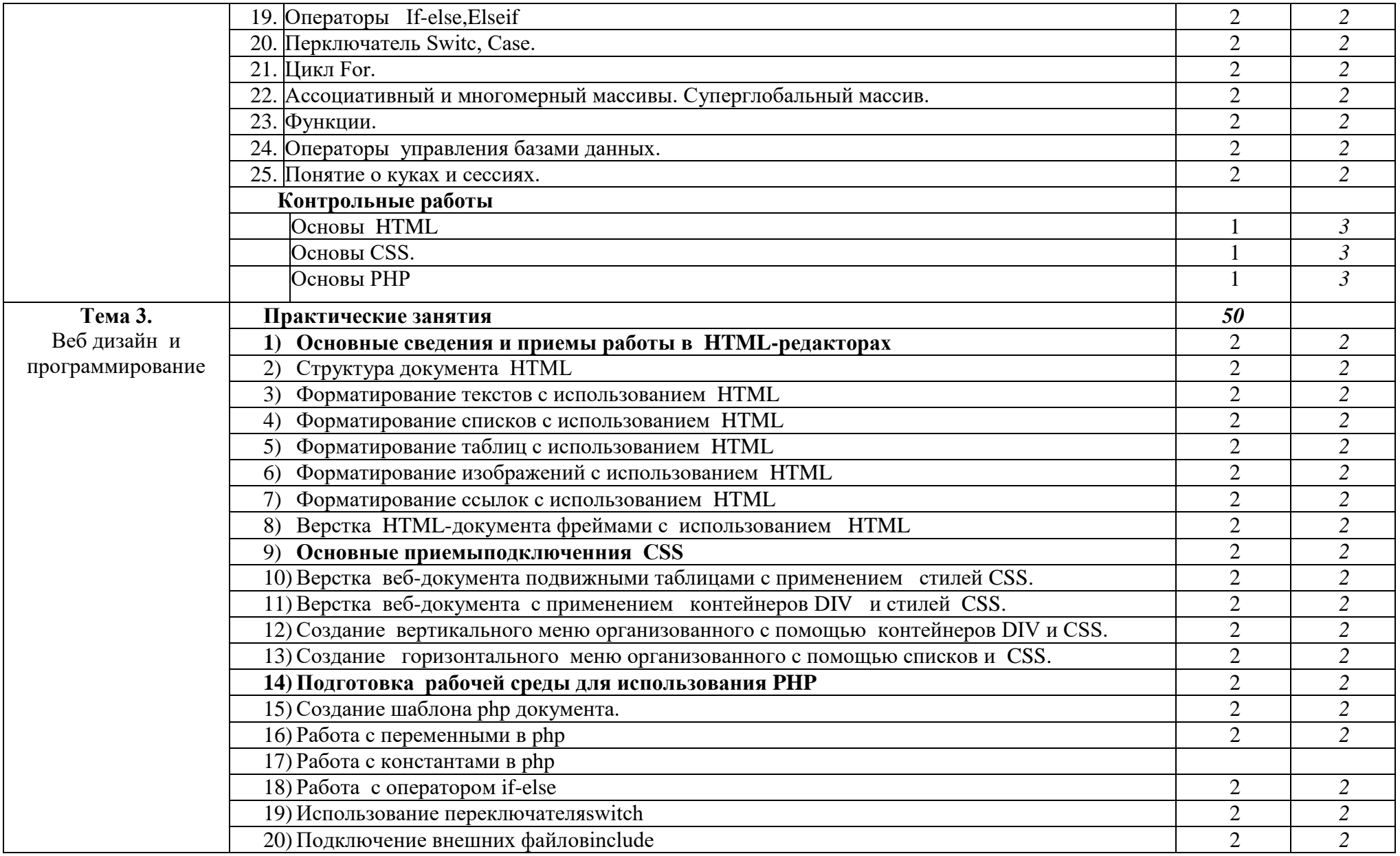

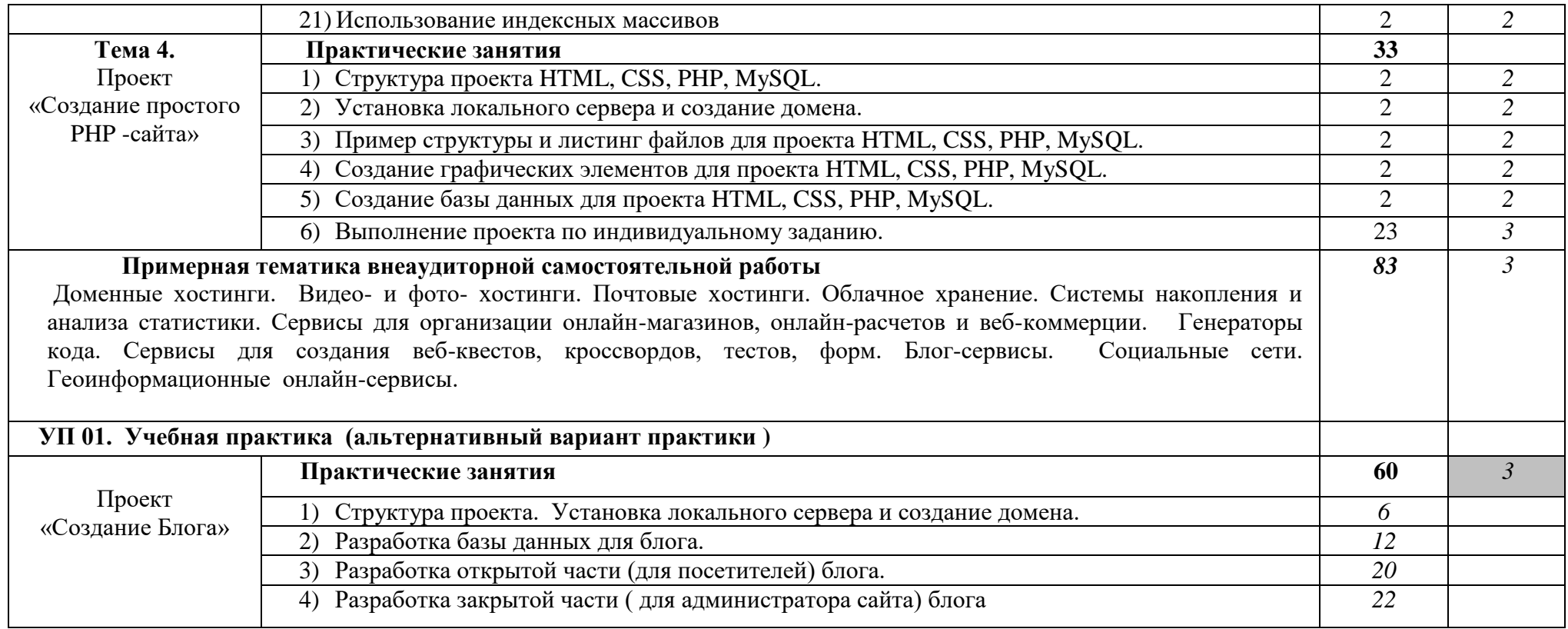

### **4. УСЛОВИЯ РЕАЛИЗАЦИИ РАБОЧЕЙ ПРОГРАММЫ ПРОФЕССИОНАЛЬНОГО МОДУЛЯ**

### **4.1. Требования к минимальному материально-техническому обеспечению**

Аудитория № 215 КАБИНЕТ:

- информатики и информационных технологий;
- Операционных систем;
- Основ алгоритмизации и программирования;
- Стандартизации, сертификации и технического документирования
- Компьютерных сетей

Лаборатория:

- системного и прикладного программирования;
- Программного обеспечения и сопровождения компьютерных систем

Комплект учебной вычислительной техники: Notebook Lenevo B590

Notebook Lenovo G500

Система акустическая Sven

Интерактивная доска – SmartBoard

Стенд-тренажер «Персональный компьютер»

Осциллограф Hameg HMO1024

Система шифрования информации

Свободно распространяемое программное обеспечение и лицензионная система защиты

от вредоносных программ

### **4.2. Информационное обеспечение обучения**

Перечень рекомендуемых учебных изданий, Интернет-ресурсов, дополнительной литературы

### Основные источники

- 1. Таненбаум Э. Современные операционные системы, 2-е изд.: Пер. с англ. СПб: Питер, 2003. - 1040 с.: ил.
- 2. Гордеев А. В., Молчанов А. Ю. Системное программное обеспечение: Учебник для вузов - СПб: Питер, 2003. - 736 с.: ил.
- 3. Вильямс А. Системное программирование в Windows 2000 для профессионалов СПб: Питер, 2003. - 624 с.: ил.
- 4. Джонсон М. Системное программирование в среде Win32, 2-е изд.: Пер. с англ. M.: Издательский дом "Вильямс", 2001. - 464 с.: ил.
- 5. Рихтер Дж. Windows для профессионалов: создание эффективных Win32 приложений с учетом специфики 64-разрядной версии Windows, 4-е изд.: Пер, англ - СПб: Питер; М.: Издательско-торговый дом "Русская Редакция", 2001. - 752 с.; ил.
- 6. Лебедев Э. И. Web-дизайн с нуля М.: Лучшие книги, 2008.
- 7. Супрун С.В., Долинер Л.И., Ченушкина С.В. Основы Web-программирования / Учеб.пособие: В 2 ч. Ч.1. – Екатеринбург: Центр «Учебная книга», 2007.
- 8. 10. Третьяк Т.М., Кубарева М.В. Практикум Web-дизайна. М.: СОЛОН-ПРЕСС, 2007.
- 9. 11. Тюнинг веб-сервера. / П.Киллелиа. СПб.: Питер, 2003.
- 10. 12. Уайт Э. PHP 5 на практике / Уайт Элиот, Эйзенхаммер Джонатан; пер. с англ. В.А. Филоненко – М.: НТ Пресс, 2008.
- 11. Шапошников И.В. PHP 5.1. Учебный курс. СПб.: Питер, 2007.

### **4.3. Общие требования к организации образовательного процесса**

Профессиональный модуль ПМ 01. «Разработка программных модулей для компьютерных систем» соответствует основному виду профессиональной деятельности «Разработка программных модулей программного обеспечения для компьютерных систем».

ПМ.01. предназначен для обучения техников-программистов выполнять работы по разработке программных модулей программного обеспечения для компьютерных систем.

Базой для изучения данного модуля являются общепрофессиональные дисциплины ОП.01. «Операционные системы», ОП.05. «Основы программирования», ОП.08. «Теория алгоритмов».

### **4.4. Кадровое обеспечение образовательного процесса**

Требования к квалификации инженерно-педагогических кадров, ведущих обучение по междисциплинарному курсу:

инженерно-педагогические кадры, обеспечивающие обучение на междисциплинарном курсе, имеют высшее профессиональное образование и опыт работы в должности преподавателей свыше 5 лет, в том числе опыт работы по рабочей профессии «Оператор электронно-вычислительных машин» свыше 5 лет.

Требования к квалификации педагогических кадров, осуществляющих руководство практикой: педагогические кадры имеют высшее профессиональное образование и опыт работы свыше 5 лет.

Мастера: имеют среднее и высшее профессиональное образование.

Рабочий разряд по родственной профессии не ниже 4.

### **5. КОНТРОЛЬ И ОЦЕНКА РЕЗУЛЬТАТОВ ОСВОЕНИЯ ПРОФЕССИОНАЛЬНОГО МОДУЛЯ**

<span id="page-29-0"></span>ГАОУ СПО СО ЕТ «Автоматики, реализующее подготовку по рабочей программе профессионального модуля ПМ.01 «Разработка программных модулей программного обеспечения для компьютерных систем», обеспечивает организацию и проведение текущего и итогового контроля, демонстрируемых обучающимися знаний, умений и навыков. Текущий контроль проводится преподавателем в процессе обучения. Итоговый контроль проводится экзаменационной комиссией после обучения по междисциплинарному курсу.

Формы и методы текущего и итогового контроля по профессиональному модулю разрабатываются преподавателями образовательного учреждения и доводятся до сведения обучающихся в начале учебного процесса.

Для текущего и итогового контроля созданы фонды оценочных средств (ФОС).

ФОС включают в себя педагогические контрольно-измерительные материалы, предназначенные для определения соответствия (или несоответствия) индивидуальных образовательных достижений основным показателям результатов подготовки (таблица 1).

Таблица 4.1. Контрольно-измерительные материалы

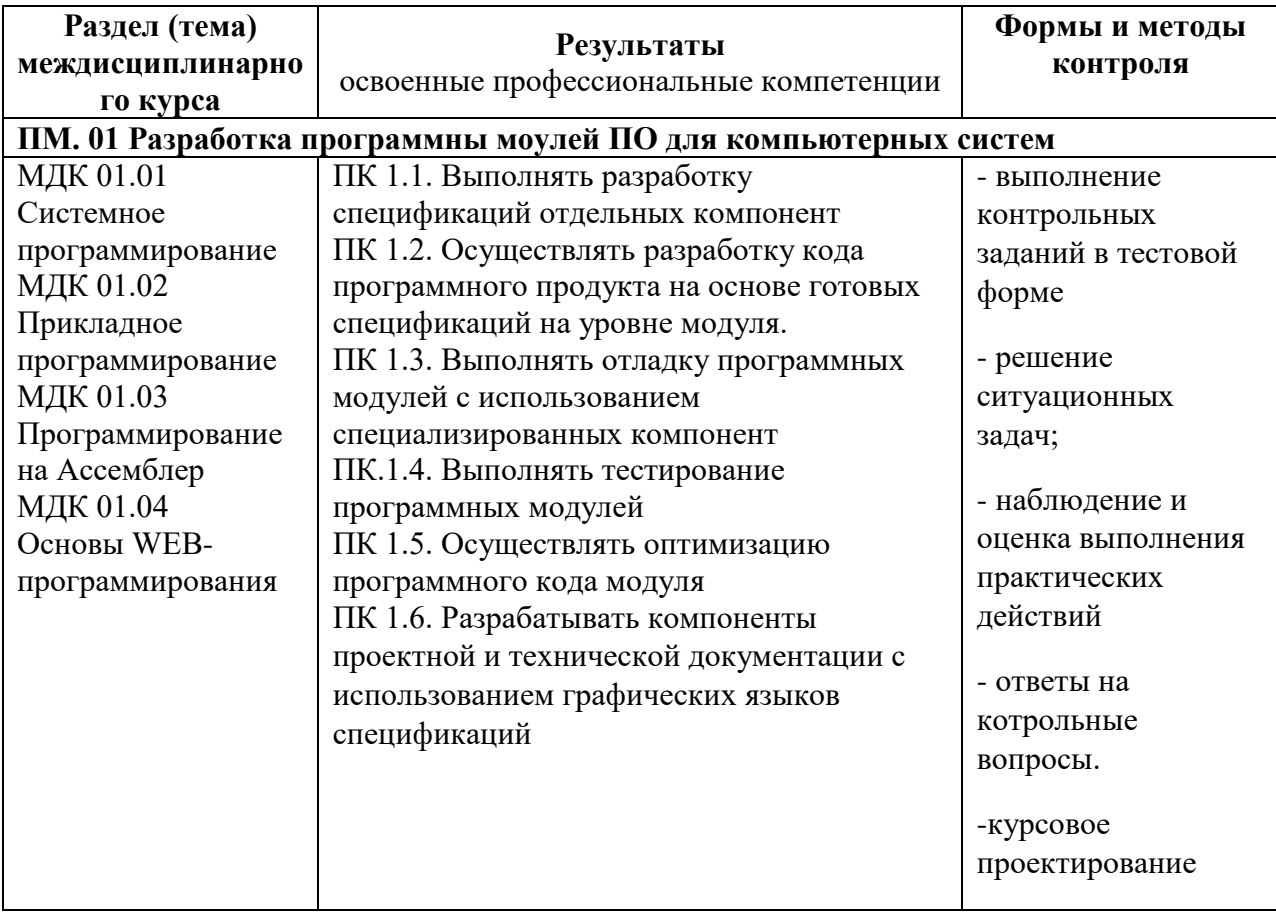

Оценка знаний, умений и навыков по результатам текущего и итогового контроля производится в соответствии с универсальной шкалой (таблица 4.2.).

Таблица 4.2. Шкала оценивания

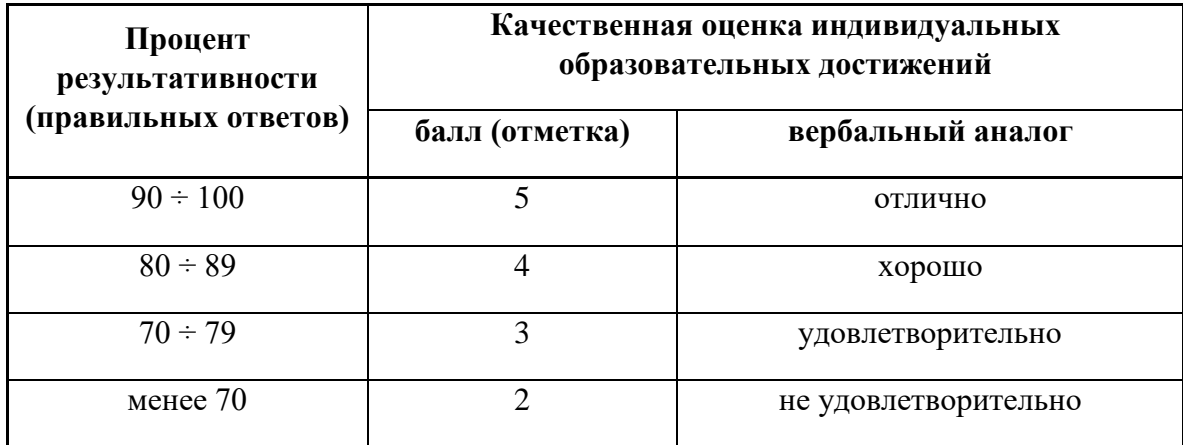